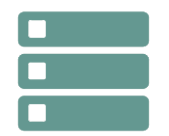

# Gestion des objets DB2 for z/os

**10 juin-14 juin 18 nov.-22 nov. 26 août-30 août**

**Nantes / Rennes : 3290 € HT Brest / Le Mans : 3290 € HT Certification : OUI**

*Mise à jour nov. 2023*

**Durée** 5 jours (35 heures )

*« Délai d'accès maximum 1 mois »*

#### **OBJECTIFS PROFESSIONNELS**

- Maîtriser la conception des objets physiques et applicatifs
- Etudier les paramètres liés à leur définition
- Comprendre la navigation dans les tables du catalogue.

#### **PARTICIPANTS**

 $\bullet$ 

#### **PRE-REQUIS**

Connaissance générale de DB2 et du langage SQL.

#### **MOYENS PEDAGOGIQUES**

- Réflexion de groupe et apports théoriques du formateur
- Travail d'échange avec les participants sous forme de
- Utilisation de cas concrets issus de l'expérience professionnelle
- Validation des acquis par des questionnaires, des tests d'évaluation, des mises en situation et des jeux pédagogiques.
- Remise d'un support de cours.

#### **MODALITES D'EVALUATION**

- Feuille de présence signée en demi-journée,
- Evaluation des acquis tout au long de la formation,
- Questionnaire de satisfaction,
- Positionnement préalable oral ou écrit,
- Evaluation formative tout au long de la formation,
- Evaluation sommative faite par le formateur ou à l'aide des certifications disponibles,
- Sanction finale : Certificat de réalisation, certification éligible au RS selon l'obtention du résultat par le stagiaire

#### **MOYENS TECHNIQUES EN PRESENTIEL**

 Accueil des stagiaires dans une salle dédiée à la formation, équipée d'ordinateurs, d'un vidéo projecteur d'un tableau blanc et de paperboard. Nous préconisons 8 personnes maximum par action de formation en présentiel

#### **MOYENS TECHNIQUES DES CLASSES EN CAS DE FORMATION DISTANCIELLE**

- A l'aide d'un logiciel comme Teams, Zoom etc... un micro et éventuellement une caméra pour l'apprenant,
- suivez une formation uniquement synchrone en temps réel et entièrement à distance. Lors de la classe en ligne, les apprenants interagissent et comuniquent entre eux et avec le formateur.
- Les formations en distanciel sont organisées en Inter-Entreprise comme en Intra-Entreprise.
- L'accès à l'environnement d'apprentissage (support de cours, labs) ainsi qu'aux preuves de suivi et d'assiduité (émargement, évaluation) est assuré. Nous préconisons 4 personnes maximum par action de formation en classe à distance

#### **ORGANISATION**

Les cours ont lieu de 9h à 12h30 et de 14h à 17h30.

#### **PROFIL FORMATEUR**

- Nos formateurs sont des experts dans leurs domaines d'intervention
- Leur expérience de terrain et leurs qualités pédagogiques constituent un gage de qualité.

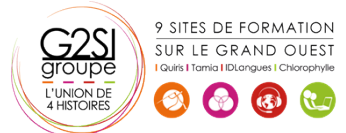

#### **A L'ATTENTION DES PERSONNES EN SITUATION DE HANDICAP**

 Les personnes atteintes de handicap souhaitant suivre cette formation sont invitées à nous contacter directement, afin d'étudier ensemble les possibilités de suivre la formation.

### **Programme de formation**

• Programme

#### **Concepts DB2 (01h00)**

- Présentation générale
- Fonctionnalités
- **Environnement technique**
- Connexions et threads
- Les "espaces adresses"
- Famille DB2

#### **Database et Tablespace (02h30)**

- Présentation
- Stogroup
- création
- mise à jour du catalogue
- Database
- création
- mise à jour du catalogue
- Tablespace
- syntaxe générale
- Tablespace : simple, segmenté
- Partitionné, large tablespace
- Autres types
- Gestion par SMS
- Recommandations
- Organisation physique des données
- Page

afrastructure

Bufferpool

#### **Tables et Vues (06h15)**

- Concept de base
- Qualification des Objets
- Table, Colonne
- Définition des colonnes
- Types de données standards
- Données temporelles
- User Defined Type
- présentation
- création
- comparaison des colonnes
- fonction CAST
- opérations sur les UDT
- Identity column
- définition
- syntaxe
- paramètres
- impact sur le catalogue
- Table Permanente
- Syntaxe
- Création
- Mise à jour du catalogue
- Gestion des contraintes

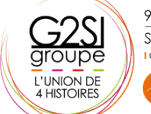

9 SITES DE FORMATION SUR LE GRAND OUEST

 $\bullet$   $\bullet$   $\bullet$ 

- Généralités
- Contraintes d'unicité
- Contraintes d'intégrité référentielle
- Contraintes sur colonnes
- Table ... LIKE
- Table temporaire
- Présentation
- Tables temporaires globales créées
- Tables temporaires déclarées
- Comparaison
- Les Vues
	- Syntaxe
	- Création
	- Mise à jour du catalogue
- Mise à jour de vues
- Option WITH CHECK OPTION
- ALIAS, SYNONYME, COMMENT, LABEL
- Règles des noms d'objets
- Les registres

#### **Les Index (01h45)**

- Indexspace
- Caractéristiques
- Recommandations
- **Structure**
- Syntaxe
- Création Index simple
- Mise à jour du catalogue
- Index de partitionnement
- Création
- Mise à jour du catalogue
- Les NPI
- Découpage physique

#### **Compression des données (01h00)**

- Présentation
- Compression ESA
- Mise en œuvre
- Impact divers
- Dictionnaire de compression
- Critères de choix

#### **Catalogue et Directory (01h15)**

- Présentation
- Le catalogue

Contactez-nous au 02 90 01 32 10.

- Les tables du catalogue
- Liens entre les tables
- Mise à jour du catalogue

Communication database

Base de travail et base par défaut

aginius

Exemple de requêtes

Le Directory

#### **Modification et suppression des objets (01h00)**

- Présentation
- Modification Stogroup
- Modification Database
- Modification Table
- Modification Index
- Rename Table
- Suppression des objets

#### **Intégrité Référentielle (02h30)**

- Terminologie
- Table "Delete connectée"
- Restrictions
- $\cdot$  cur DDL
- sur DML
- sur Bind
- Clés étrangères avec Null
- Flag CHECK PENDING
- Positionnement
- Suppression
- Enregistrement dans le catalogue
- Impacts sur les Utilitaires
- $\cdot$  Load
- Check Data
- Quiesce et Report
- Recover

#### **Structure des objets (03h45)**

- Gestion par Data Manager
- Objets descripteurs
- Pageset

atrastructure

- Linéaire
- partitionné
- Format général des pages
- Page Header
- Page Space Map
- Page Data
- Détail des pages
- Page Data
- ID Map
- Format interne des données
- Index
- **structure**
- Clés tronquées
- Index dupliqués
- Structure générale d'une page
- Structure des entrées en page feuille
- Liste de RIDs
- Gestion de l'espace
- Insertion de ligne
- Mise à jour
- Insertion clé index
- Ajout de données avec Load

#### **Les Schémas (00h30)**

- Rôles des schémas
- Caractéristiques, Privilèges

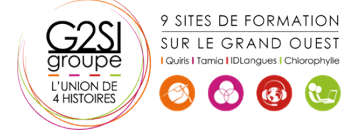

Current path, Option path dans le bind / rebind

#### **Les User Defined Type (01h00)**

- Présentation
- Création d'un UDT
- Colonne UDT dans une table
- La fonction cast
- Opérations sur les UDT, Autorisations liées, Suppression d'un UDT
- Impact sur le catalogue

#### **Les Triggers (02h15)**

- **•** Définition
- Caractéristiques
- Trigger avant, Trigger après
- Granularité, Variables de transition
- Tables de transition
- Récapitulatif options
- Ordres spécifiques
- L'ordre set, L'ordre values
- Syntaxe et paramètres
- Caractère de terminaison
- Mise a jour catalogue
- Gestion des erreurs
- Suppression d'un trigger
- Autorisation
- Ordre d'exécution

#### **les UDF source (01h00)**

- Introduction
- Rôle
- Classification, Cadre d'utilisation
- Implémentation, Résolution de fonction
- La table dsn\_function\_table
- Udf source, Codification
- Mise à jour du catalogue

#### **Les UDF externe (03h45)**

- Classification
- UDF
- Intervenants, Terminologie
- Environnement d'exécution
- UDF Externe Scalaire
- Syntaxe et Paramètres
- Programmation, Paramètres de sortie
- Indicateurs de paramètres d'entrée
- Indicateurs de paramètres de sortie
- SQLSTATE

 UDF Scalaire SQL • Présentation

 Syntaxe et Paramètres UDF Externe Table

> Rôle, Syntaxe et Paramètres Programmation, SQLSTATE

Contactez-nous au 02 90 01 32 10.

- Type d'appel, Création de la fonction
- Programme Cobol, Appel de la fonction Utilisation de la fonction dans une vue

aginius

- Type d'appel
- Création de la fonction
- Programme Cobol, Appel de la fonction
- Mise a jour catalogue
- Modification et suppression

#### **UDF et Triggers (01h00)**

- Introduction
- Liens
- Exemple
- Définition du trigger
- Définition de la fonction
- Programme associé

#### **Gestion des UDF et Triggers (01h00)**

- Trigger et package
- Rebind package
- Suivi des UDF
- Stop function specific
- Start function specific
- Display function specific
- Gestion des registres

#### **Mise en œuvre d'une application (03h00)**

- Schéma général
- DCLGEN
- Précompilation
- Compilation et Link-Edit
- SQL Coprocessor
- Principes des Plans et Packages
- Consistency token
- Package et Collection
- Identifiant d'un Package
- Bind Package
- Syntaxe
- Exemple
- Principaux paramètres
- Construction du Package à partir du menu DB2I
- Version d'un Package
- Mise à jour du catalogue
- Autorisations liées
- Option Explain
- Utilisation et Lecture de la Plan\_Table

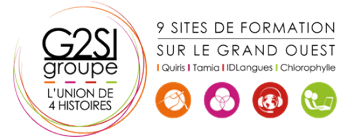

## aginius